# About pLATEX 2*ε*

#### Ken Nakano & Japanese TEX Development Community

## Date: 2021/03/14

pLATEX is a Japanese LATEX format, which is adjusted/extended to be more suitable for writing Japanese documents. It requires  $pT<sub>E</sub>X<sup>1</sup>$ , a T<sub>E</sub>X engine with extensions for Japanese typesetting, which is designed for high-quality Japanese book "p"ublishing.<sup>2</sup> Both of them were developed by ASCII Corporation (and its successor ASCII Media Works), so they are often referred to as "ASCII pTFX" and "ASCII pLAT<sub>EX</sub>" respectively.

In 2010, ASCII pT<sub>E</sub>X was incorporated into the world-wide  $T_FX$  distribution, TEX Live. Since then,  $pT\rightarrow$  has been maintained/improved/changed along with T<sub>EX</sub> Live sources. In recent versions of T<sub>EX</sub> Live and W32T<sub>E</sub>X (around 2011), the default engine of pLAT<sub>EX</sub> changed from original pT<sub>EX</sub> to  $\varepsilon$ -pT<sub>EX</sub> (pT<sub>EX</sub> with *ε*-TEX extension). Also, the original LATEX itself is also frequently updated. On the other hand, pLATEX remained unchanged since 2006, which resulted in some incompatibility and limitations.

To follow these upstream changes, we (Japanese T<sub>E</sub>X Development Community<sup>3</sup>) decided to fork ASCII pL<sup>A</sup>T<sub>E</sub>X and distribute the "community edition." The development version is available from GitHub repository<sup>4</sup>. The forked community edition is different from the original ASCII edition, so any bug reports and requests should be sent to Japanese TEX Development Community, using GitHub Issue system.

This document (platex-en.pdf) is a brief explanation of the pL<sup>AT</sup>EX  $2\varepsilon$  community edition. It is somewhat of a historical document now, since  $\text{pI4TFX } 2_{\epsilon}$  came into existence in 1995 (although the English translation has been done by Japanese T<sub>E</sub>X Development Community since 2017).

 $1$ The pT<sub>F</sub>X website: https://asciidwango.github.io/ptex/ (in Japanese)

<sup>&</sup>lt;sup>2</sup>There is another old implementation of Japanese LATEX by NTT Electrical Communications Laboratories, named JIATEX (unavailable in TEX Live). Also, MiKTEX has another program platex for Polish, but it has nothing to do with our Japanese pLATEX!

 ${}^{3}$ https://texjp.org

<sup>4</sup>https://github.com/texjporg/platex

## **1 Introduction to this document**

This document briefly describes  $\text{pH} \text{F} \text{X} 2_{\epsilon}$ , but is not a manual of  $\text{pH} \text{F} \text{X} 2_{\epsilon}$ . For the basic functions of pLAT<sub>EX</sub> 2<sub>*ε*</sub>, see [1] (in Japanese). For extensions of some commands for vertical writing (which were first described in [2] in Japanese), see plext.dtx section in pldoc-en.pdf.

For Japanese typesetting, please refer to the documentation of  $pT\not\!\!\!\!\nabla X$  (or "Japanese T<sub>E</sub>X"; the preliminary version of  $pT_FX$ ), [3] (in Japanese), [4] (in English) and [5] (in English).

This document consists of following parts:

**Section 1** This section; describes this document itself.

- **Section 2** Brief explanation of extensions in  $pIATFX2_{\varepsilon}$ . Also describes the standard classes and packages.
- **Section 3** The compatibility note for users of the old version of pLAT<sub>E</sub>X 2<sub>ε</sub> or those of the original LAT<sub>E</sub>X 2<sub>ε</sub>.
- Appendix A Describes DOCSTRIP Options for this document.
- **Appendix B** Description of 'pldoc.tex' (counterpart for 'source2e.tex' in LATEX 2*ε*).
- **Appendix C** Description of a shell script to process 'pldoc.tex', and a tiny perl program to check docstrip guards, etc.

## **2 About Functions of pLATEX 2***ε*

The structure of pLAT<sub>EX</sub> 2<sub>ε</sub> is similar to that of LAT<sub>E</sub>X<sub>2<sub>ε</sub>; it consists of 3 types of</sub> files: a format (platex.ltx), classes and packages.

#### **2.1 About the Format**

To make a format for pLAT<sub>E</sub>X, process "platex.ltx" with INI mode of ε-pT<sub>E</sub>X.<sup>5</sup> A handy command 'fmtutil-sys' (or 'fmtutil') for this purpose is available in T<sub>E</sub>X Live. The following command generates platex.fmt.

```
fmtutil-sys --byfmt platex
```
 $^5$  Formerly both pTEX and  $\varepsilon$  -pTEX can make the format file for pLATEX, however, it's not true anymore because LATEX requires *ε*-TEX since 2017.

The content of platex.ltx is shown below. In the current version of pLATEX, first we simply load latex.ltx and modify/extend some definitions by loading plcore.ltx.

<sup>1</sup> *⟨∗*plcore*⟩*

Temporarily disable \dump at the end of latex.ltx.

2 \let\orgdump\dump

3 \let\dump\relax

Load latex.ltx here. Within the standard installation of TFX Live, hyphen.cfg provided by "Babel" package will be used.

```
4 \input latex.ltx
```
If \typeout is still undefined, the input of LAT<sub>EX</sub> kernel should have failed; abort now.

```
5 \ifx\typeout\undefined
6 \errhelp{Please reinstall LaTeX, or check e-TeX availability.}%
7 \errmessage{Failed to load 'latex.ltx' properly}%
8 \expandafter\end
9 \ ifiLoad plcore.ltx.
10 \typeout{**************************^^J%
11 *^{\sim}J''12 * making pLaTeX format<sup>ool</sup>
13 *^{\sim}J_{0}^{\prime\prime}14 ***************************
15 \makeatletter
16 \input plcore.ltx
```
Load font-related default settings, pldefs.ltx. If a file pldefs.cfg is found, then that file will be used instead. Some code may be executed after loading.

```
17 \InputIfFileExists{pldefs.cfg}
18 {\typeout{*************************************^^J%
19 * Local config file pldefs.cfg used^^J%
20 *************************************}}%
21 {\input{pldefs.ltx}}
22 \ifx\code@after@pldefs\@undefined\else \code@after@pldefs \fi
```
In the previous version, we displayed pLAT<sub>EX</sub> version on the terminal, so that it can be easily recognized during format creation; however \everyjob can contain any code other than showing a banner, so now disabled. 23 %\the\everyjob

Load platex.cfg if it exists at runtime.

24 \everyjob\expandafter{%

25 \the\everyjob

26 \IfFileExists{platex.cfg}{%

```
27 \typeout{*************************^^J%
28 * Loading platex.cfg.^^J%
29 **********************************
30 \input{platex.cfg}}{}%
31 }
 Dump to the format file.
32 \let\dump\orgdump
33 \let\orgdump\@undefined
34 \makeatother
```
35 \dump

36 %\endinput

<sup>37</sup> *⟨/*plcore*⟩*

The file plcore.ltx, which provides modifications/extensions to make pLTFX  $2\varepsilon$ , is a concatenation of stripped files below using DOCSTRIP program.

- plvers.dtx defines the format version of pLATEX 2*ε*.
- plfonts.dtx extends NFSS2 for Japanese font selection.
- plcore.dtx defines other modifications to LATEX 2*ε*.

Moreover, default settings of pre-loaded fonts and typesetting parameters are done by loading pldefs.ltx inside platex.ltx.<sup>6</sup> This file pldefs.ltx is also stripped from plfonts.dtx.

#### *Attention:*

You can customize pLATEX 2<sub> $\epsilon$ </sub> by tuning these settings. If you need to do that, copy/rename it as pldefs.cfg and edit it, instead of overwriting pldefs.ltx itself. If a file named pldefs.cfg is found at a format creation time, it will be read as a substitute of pldefs.ltx.

#### **2.1.1 Version**

The version (like "2021-06-01") and the format name ("pLaTeX2e") of pLAT<sub>E</sub>X  $2\varepsilon$ are defined in plvers.dtx.

#### **2.1.2 NFSS2 Commands**

LATEX 2*ε* uses NFSS2 as a font selection scheme, however, it supports only alphabetic fonts. pLAT<sub>E</sub>X 2<sub> $\varepsilon$ </sub> extends NFSS2 to enable selection of Japanese fonts in a consistent manner with the original NFSS2.

 $6$ ASCII pLATEX loaded pldefs.ltx inside plcore.ltx; however, pLATEX community edition newer than 2018 loads pldefs.ltx inside platex.ltx.

Most of the interface commands are defined to be clever enough, so that it can automatically judge whether it is going to change alphpabetic fonts or Japanese fonts. It works almost fine with most of the widely used classes and packages, without any modification.

For the defail of (the original) NFSS2, please refer to fntguide.tex in L<sup>AT</sup>EX  $2\varepsilon$ .

#### **2.1.3 Output Routine and Floats**

plcore.dtx modifies and extends some  $\text{LATEX} 2_{\epsilon}$  commands for Japanese processing.

- Preamble commands
- Page breaking
- Line breaking
- The order of float objects
- Crop marks ("tombow")
- Footnote macros
- Cross-referencing
- Verbatim

#### **2.2 Classes and Packages**

Classes and packages bundled with  $pI\llap{/}TEX2<sub>\varepsilon</sub>$  are based on those in original LATEX 2*ε*, with some Japanese localization.

pLATEX 2*ε* classes:

• jarticle.cls, jbook.cls, jreport.cls

Standard *yoko-kumi* (horizontal writing) classes; stripped from jclasses.dtx.

• tarticle.cls, tbook.cls, treport.cls

Standard *tate-kumi* (vertical writing) classes; stripped from jclasses.dtx.

• jltxdoc.cls

Class for typesetting Japanese .dtx file; stripped from jltxdoc.dtx.

pLATEX 2*ε* packages:

• plext.sty

Useful macros and extensions for vertical writing; stripped from plext.dtx.

• ptrace.sty

pLATEX 2*ε* version of tracefnt.sty; the package tracefnt.sty overwrites pLATEX 2*ε*-style NFSS2 commands, so ptrace.sty provides redefinitions to recover pLATEX 2*ε* extensions. Stripped from plfonts.dtx.

• pfltrace.sty

pLATEX 2*ε* version of fltrace.sty (introduced in LATEX 2*ε* 2014/05/01); stripped from plcore.dtx.

• oldpfont.sty

Provides pLAT<sub>E</sub>X 2.09 font commands; stripped from pl209.dtx.

The packages "ascmac.sty" and "nidanfloat.sty", which had been included in previous versions of pLATEX, is now distributed as a separate bundle.

# **3 Compatibility with Other Formats and Older Versions**

Here we provide some information about the compatibility between current pL<sup>AT</sup>F<sub>X</sub> 2<sub>ε</sub> and older versions or original L<sup>AT</sup>F<sub>X</sub> 2<sub>ε</sub>.

## **3.1 Compatibility with LATEX 2***ε*

 $p\text{LATEX } 2\varepsilon$  is in most part upward compatible with LAT<sub>EX</sub>  $2\varepsilon$ , but some parameters are adjusted to be suitable for Japanese. Therefore, you should not expect identical output, even though the same source can be processed on both  $\text{LATEX } 2\varepsilon$  and pLATEX 2*ε*.

We hope that most classes and packages meant for  $\mathbb{F} \mathbb{F} \mathbb{F} \times 2_{\epsilon}$  works also for  $p$ E<sub>TE</sub>X  $2\varepsilon$  without any modification. However for example, if a class or a package redefines a command which is already modified by  $\text{pH} \text{F} \text{F} \text{X} 2_{\varepsilon}$ , it might cause an error at the worst case. We cannot tell whether a class or a package works fine with pLAT<sub>E</sub>X  $2\varepsilon$  beforehand; the easiest way is to try to use it. If it fails, please refer to the log file or a package manual.

Some LAT<sub>EX</sub> packages are known to be incompatible with pLAT<sub>EX</sub>. For those packages, pLATEX-specific patches might be available. Please refer to the documentation of the plautopatch package (by Hironobu Yamashita).

## **3.2** Compatibility with pPT<sub>F</sub>X 2.09

pLATEX 2*ε* has 'pLATEX 2.09 compatibility mode'; use \documentstyle to enter it, but the support might be limited. Note that the 2.09 compatibility mode is provided solely to allow you to process very old documents, which were written for a very old system.

### **3.3 Support for Package 'latexrelease'**

pLATEX provides 'platexrelease' package, which is based on 'latexrelease' package (introduced in LAT<sub>EX</sub>  $\langle 2015/01/01 \rangle$ ). It may be used to ensure stability where needed, by emulating the specified format date without regenerating the format file. For more detail, please refer to its documentation.

# A DOCSTRIP Options

By processing platex.dtx with DOCSTRIP program, different files can be generated. Here are the DOCSTRIP options for this document:

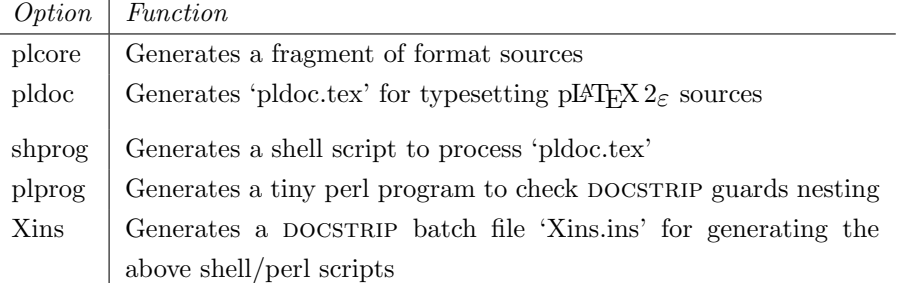

# **B Documentation of pLATEX 2***ε* **sources**

The contents of 'pldoc.tex' for typesetting  $\text{pIATEX} 2_{\varepsilon}$  sources is described here. Compared to individual processings, batch processing using 'pldoc.tex' prints also changes and an index. The whole document will have about 200 pages.

By default, the description of pLAT<sub>E</sub>X  $2\varepsilon$  sources is written in Japanese. If you need English version, first save

#### \newif\ifJAPANESE

as platex.cfg, and process pldoc.tex (pLATEX 2*ε* Community Edition newer than July 2016 is required).

First, create pldoc.dic; it serves as a dictionary for 'mendex' (Japanese index processor<sup>7</sup>), which is necessary for indexing control sequences containing Japanese characters  $(\nabla \text{ H} \mathbb{F})$  and  $\nabla \text{ H} \mathbb{F}$ .

```
38 ⟨∗pldoc⟩
39 \begin{filecontents}{pldoc.dic}<br>40 西暦 せいれき
           せいれき
41 和暦 われき
42 \end{filecontents}
```
We use jltxdoc class; we also require plext package, since plext.dtx contains several examples of partial vertical writing.

```
43 \documentclass{jltxdoc}
44 \makeatletter
45 \def\macro{\begingroup
46 \catcode'\\12 \catcode'\_12
47 \MakePrivateLetters \m@cro@ \iftrue}
48 \makeatother
49 \usepackage{plext}
50 \listfiles
51
```
Do not index some T<sub>E</sub>X primitives, and some common plain T<sub>E</sub>X commands.

```
52\DoNotIndex{\def,\long,\edef,\xdef,\gdef,\let,\global}
53 \DoNotIndex{\if,\ifnum,\ifdim,\ifcat,\ifmmode,\ifvmode,\ifhmode,%
54 \iftrue,\iffalse,\ifvoid,\ifx,\ifeof,\ifcase,\else,\or,\fi}
55 \DoNotIndex{\box,\copy,\setbox,\unvbox,\unhbox,\hbox,%
56 \vbox, \vtop, \vcenter}
57 \DoNotIndex{\@empty,\immediate,\write}
58 \DoNotIndex{\egroup,\bgroup,\expandafter,\begingroup,\endgroup}
59 \DoNotIndex{\divide,\advance,\multiply,\count,\dimen}
60 \DoNotIndex{\relax,\space,\string}
61 \DoNotIndex{\csname,\endcsname,\@spaces,\openin,\openout,%
62 \closein, \closeout }
63 \DoNotIndex{\catcode,\endinput}
64 \DoNotIndex{\jobname,\message,\read,\the,\m@ne,\noexpand}
65 \DoNotIndex{\hsize,\vsize,\hskip,\vskip,\kern,\hfil,\hfill,\hss,\vss,\unskip}
66 \DoNotIndex{\m@ne,\z@,\z@skip,\@ne,\tw@,\p@,\@minus,\@plus}
67 \DoNotIndex{\dp,\wd,\ht,\setlength,\addtolength}
68 \DoNotIndex{\newcommand, \renewcommand}
69
Set up the Index and Change History to use \part.
70 \ifJAPANESE
71 \IndexPrologue{\part*{索 引}%
72 \markboth{索 引}{索 引}%
73 \addcontentsline{toc}{part}{索 引}%
```
Developed by ASCII Corporation; the program 'makeindex' cannot handle Japanese characters properly, especially Kanji characters which should be sorted by its readings.

```
74 イタリック体の数字は、その項目が説明されているページを示しています。
75 下線の引かれた数字は、定義されているページを示しています。
76 その他の数字は、その項目が使われているページを示しています。}
77 \else
78 \IndexPrologue{\part*{Index}%
79 \markboth{Index}{Index}%
80 \addcontentsline{toc}{part}{Index}%
81 The italic numbers denote the pages where the corresponding entry
82 is described, numbers underlined point to the definition,
83 all others indicate the places where it is used.}
84 \fi
85 %
86 \ifJAPANESE
87 \GlossaryPrologue{\part*{変更履歴}%
88 \markboth{変更履歴}{変更履歴}%
89 \addcontentsline{toc}{part}{変更履歴}}
90 \else
91 \GlossaryPrologue{\part*{Change History}%
92 \markboth{Change History}{Change History}%
93 \addcontentsline{toc}{part}{Change History}}
94 \fi
95
```
Modify the standard \changes command slightly, to better cope with this multiple

file document.

```
96 \makeatletter
97 \def\changes@#1#2#3{%
98 \let\protect\@unexpandable@protect
99 \edef\@tempa{\noexpand\glossary{#2\space
100 \currentfile\space#1\levelchar
101 \ifx\saved@macroname\@empty
102 \space\actualchar\generalname
103 \else
104 \expandafter\@gobble
105 \saved@macroname\actualchar
106 \string\verb\quotechar*%
107 \verbatimchar\saved@macroname
108 \verbatimchar
109 \qquad \qquad \text{if }110 :\levelchar #3}}%
111 \@tempa\endgroup\@esphack}
```
Codelines are allowed to run over a bit without showing up as overfull.

\renewcommand\*\MacroFont{\fontencoding\encodingdefault

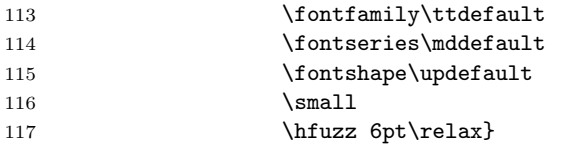

Section numbers now reach eg 19.12 which need more space.

```
118 \renewcommand*\l@subsection{\@dottedtocline{2}{1.5em}{2.8em}}
119 \renewcommand*\l@subsubsection{\@dottedtocline{3}{3.8em}{3.4em}}
120 \makeatother
Produce a Change Log and (2 column) Index.
121 \RecordChanges
122 \CodelineIndex
123 \EnableCrossrefs
124 \setcounter{IndexColumns}{2}
125 \settowidth\MacroIndent{\ttfamily\scriptsize 000\ }
Set the title, authors and the date for this document.
126 \title{The \pLaTeXe\ Sources}
127 \author{Ken Nakano \& Japanese \TeX\ Development Community}
128
129 % Get the date and patch level from plvers.dtx
130 \makeatletter
131 \let\patchdate=\@empty
132 \begingroup
133 \def\ProvidesFile#1\pfmtversion#2#3\ppatch@level#4{%
134 \date{#2}\xdef\patchdate{#4}\endinput}
135 \input{plvers.dtx}
136 \endgroup
137
138 % Add the patch version if available.
139 \def\Xpatch{0}
140 \ifx\patchdate\Xpatch\else
141 % number is assumed
142 \ifnum\patchdate>0
143 \edef\@date{\@date\space Patch level\space\patchdate}
144 \else
145 \edef\@date{\@date\space Pre-Release\patchdate}
146 \fi\fi
147
148 % Add the last update info, in case format date unchanged
149 % Note: \@ifl@t@r can be used only in preamble.
150 \def\lastupd@te{0000/00/00}
151 \begingroup
152 \def\ProvidesFile#1[#2 #3]{%
153 \def\@tempd@te{#2}\endinput
154 \@ifl@t@r{\@tempd@te}{\lastupd@te}{%
155 \global\let\lastupd@te\@tempd@te
156 }{}}
157 \let\ProvidesClass\ProvidesFile
158 \let\ProvidesPackage\ProvidesFile
159 \input{plvers.dtx}
160 \input{plexpl3.dtx}
161 \input{plfonts.dtx}
```

```
162 \input{plcore.dtx}
```

```
163 \input{plext.dtx}
164 \input{pl209.dtx}
165 \input{kinsoku.dtx}
166 \input{jclasses.dtx}
167 \input{jltxdoc.cls}
168 \endgroup
169 \@ifl@t@r{\lastupd@te}{\pfmtversion}{%
170 \edef\@date{\@date\break (last updated: \lastupd@te)}%
171 }{}
172 \makeatother
```
Here starts the document body.

```
173 \begin{document}
174 \pagenumbering{roman}
175 \maketitle
176 \renewcommand\maketitle{}
177 \tableofcontents
178 \clearpage
179 \pagenumbering{arabic}
180
181 \DocInclude{plvers} % pLaTeX version
182
183 \DocInclude{plexpl3} % additions to expl3
184
185 \DocInclude{plfonts} % NFSS2 commands
186
187 \DocInclude{plcore} % kernel commands
188
189 \DocInclude{plext} % external commands
190
191 \DocInclude{pl209} % 2.09 compatibility mode commands
192
193 \DocInclude{kinsoku} % kinsoku parameter
194
195 \DocInclude{jclasses} % Standard class
196
197 \DocInclude{jltxdoc} % dtx documents class
198
Stop here if ltxdoc.cfg says \AtEndOfClass{\OnlyDescription}.
199 \StopEventually{\end{document}}
200
```
Print Change History and Index. Please refer to Appendix C.1 for processing of Change History and Index.

 \clearpage \pagestyle{headings} % Make TeX shut up. \hbadness=10000 \newcount\hbadness

```
206 \hfuzz=\maxdimen
207 %
208 \PrintChanges
209 \clearpage
210 %
211 \begingroup<br>212 \def\enda
    \def\endash{--}
213 \catcode'\-\active
214 \def-{\futurelet\temp\indexdash}
215 \def\indexdash{\ifx\temp-\endash\fi}
216
217 \PrintIndex
218 \endgroup
```
Make sure that the index is not printed twice (ltxdoc.cfg might have a second command).

```
219 \let\PrintChanges\relax
220 \let\PrintIndex\relax
221 \end{document}
222 ⟨/pldoc⟩
```
# **C Additional Utility Programs**

## **C.1 Shell Script** mkpldoc.sh

A shell script to process 'pldoc.tex' and produce a fully indexed source code description. Run sh mkpldoc.sh to use it.

#### **C.1.1 Content of** mkpldoc.sh

First, delete auxiliary files which might be created in the previous runs. <sup>223</sup> *⟨∗*shprog*⟩*

<sup>224</sup> *⟨*ja*⟩rm -f pldoc.toc pldoc.idx pldoc.glo*

<sup>225</sup> *⟨*en*⟩rm -f pldoc-en.toc pldoc-en.idx pldoc-en.glo*

First run: empty the config file ltxdoc.cfg.

226 echo "" > ltxdoc.cfg

Now process pldoc.tex.

```
227 ⟨ja⟩platex pldoc.tex
228 ⟨en⟩platex -jobname=pldoc-en pldoc.tex
```
Make the Change log and Glossary (Change History) using mendex. 'Mendex' is a Japanese index processor, which is mostly upward compatible with 'makeindex' and automatically handles readings of Kanji words.

Option -s employs a style file for formatting. Here we use gind.ist and gglo.ist from LATEX 2*ε*.

Option -o specifies output index file name.

Option -f forces to output Kanji characters even non-existent in dictionaries.

(Makeindex does not have this option.)

 *⟨*ja*⟩mendex -s gind.ist -d pldoc.dic -o pldoc.ind pldoc.idx ⟨*en*⟩mendex -s gind.ist -d pldoc.dic -o pldoc-en.ind pldoc-en.idx ⟨*ja*⟩mendex -f -s gglo.ist -o pldoc.gls pldoc.glo ⟨*en*⟩mendex -f -s gglo.ist -o pldoc-en.gls pldoc-en.glo*

Second run: append \includeonly{} to ltxdoc.cfg to speed up things. This

run is needed only to get changes and index listed in .toc file.

```
233 echo "\includeonly{}" > ltxdoc.cfg
234 ⟨ja⟩platex pldoc.tex
235 ⟨en⟩platex -jobname=pldoc-en pldoc.tex
```
Third and final run: restore the cfg file to put everything together.

```
236 echo "" > ltxdoc.cfg
237 ⟨ja⟩platex pldoc.tex
238 ⟨en⟩platex -jobname=pldoc-en pldoc.tex
239 # EOT
240 ⟨/shprog⟩
```
### **C.2 Perl Script** dstcheck.pl

Here we provide a perl script which helps checking the nested DOCSTRIP guards. Usage:

perl dstcheck.pl <file-name>

The description of this script itself is available only in Japanese.

```
241 ⟨∗plprog⟩
242 ##
243 ## DOCSTRIP 文書内の環境や条件の入れ子を調べる perl スクリプト
244 ##
245 push(@dst,"DUMMY"); push(@dst,"000");
246 push(@env,"DUMMY"); push(@env,"000");
247 while (<>) {
248 if \binom{\uparrow}{\downarrow} (\ket{\uparrow} (\ket{\uparrow}) +)>/) { # check conditions
249 push(@dst,$1);
250 push(@dst,$.);
251 } elsif (\frac{\gamma}{\sqrt{\zeta}})([\hat{\zeta}]-1) {
252 $linenum = pop(@dst);
253 $conditions = pop(@dst);
254 if ($1 ne $conditions) {
255 if ($conditions eq "DUMMY") {
256 print "$ARGV: '</$1>' (l.$.) is not started.\n";
```

```
257 push(@dst,"DUMMY");
258 push(@dst,"000");
259 } else {
260 print "$ARGV: '<*$conditions>' (l.$linenum) is ended ";
261 print "by '<*$1>' (1.\$.)\n\cdot\\begin{array}{ccc} 262 & & \frac{1}{263} \\ 263 & & \frac{1}{263} \end{array}263 }
264 }
265 if (\frac{\sqrt{\frac{\verb|v|}{\verb|v}})}{ # check environments}266 while(<>) {
267 last if (\frac{\gamma}{\text{verbatin}});
268 }
269 } elsif (\frac{\sqrt{([c_{1}+)}\}{(...*)}) {
270 push(@env,$1);
271 push(@env,$.);
272 } elsif (/^% *\\begin\{([^{}]+)\}/) {
273 push(@env,$1);
274 push(@env,$.);
275 } elsif (\frac{\% *}{\end{([^{\}+)}\}) {
276 $linenum = pop(@env);
277 $environment = pop(@env);
278 if ($1 ne $environment) {
279 if ($environment eq "DUMMY") {
280 print "$ARGV: '\\end{$1}' (l.$.) is not started.\n";
281 push(@env,"DUMMY");
282 push(@env,"000");
283 } else {
284 print "$ARGV: \\begin{$environement} (l.$linenum) is ended ";
285 print "by \\end{$1} (l.$.)\n";
286 }
287 }
288 }
289 }
290 $linenum = pop(Qdst);
291 $conditions = pop(@dst);
292 while ($conditions ne "DUMMY") {
293 print "$ARGV: '<*$conditions>' (l.$linenum) is not ended.\n";
294 $linenum = pop(Qdst);
295 $conditions = pop(@dst);
296 }
297 $linenum = pop(@env);
298 $environment = pop(@env);
299 while ($environment ne "DUMMY") {
300 print "$ARGV: '\\begin{$environment}' (l.$linenum) is not ended.\n";
301 $linenum = pop(@env);
302 $environment = pop(@env);
303 }
304 exit;
305 ⟨/plprog⟩
```
## **C.3** DOCSTRIP **Batch file**

Here we introduce a DOCSTRIP batch file 'Xins.ins,' which generates the scripts described in Appendix C.1 and C.2.

```
306 ⟨∗Xins⟩
307 \input docstrip
308 \keepsilent
309 {\catcode'#=12 \gdef\MetaPrefix{## }}
310 \declarepreamble\thispre
311 \endpreamble
312 \usepreamble\thispre
313 \declarepostamble\thispost
314 \endpostamble
315 \usepostamble\thispost
316 \generate{
317 \file{dstcheck.pl}{\from{platex.dtx}{plprog}}
318 \file{mkpldoc.sh}{\from{platex.dtx}{shprog,ja}}
319 \file{mkpldoc-en.sh}{\from{platex.dtx}{shprog,en}}
320 }
321 \endbatchfile
322 ⟨/Xins⟩
```
# **References**

- [1] 中野 賢『日本語 LATEX 2*ε* ブック』アスキー, 1996.
- [2] インプレス・ラボ監修, アスキー書籍編集部編 『縦組対応 パーソナル日本語 TEX』アスキー出版局, 1994
- [3] アスキー出版技術部責任編集 『日本語 TFX テクニカルブック I』 アスキー, 1990.
- [4] Haruhiko Okumura, "*pTEX and Japanese Typesetting*". The Asian Journal of TEX, Volume 2, No. 1, 2008. (http://ajt.ktug.org/2008/0201okumura.pdf)
- [5] Hisato Hamano, "*Vertical Typesetting with TEX*". TUGboat issue 11:3, 1990. (https://tug.org/TUGboat/tb11-3/tb29hamano.pdf)
- [6] Donald E. Knuth. "*The TEXbook*". Addison-Wesley, 1984. (邦訳:斎藤信男 監修, 鷺谷好輝訳, TEX ブック 改訂新版, アスキー出版局, 1989)
- [7] Laslie Lamport. "*LATEX: A Document Preparation System*". Addison-Wesley, second edition, 1994.
- [8] Laslie Lamport. "*LATEX: A Document Preparation System*". Addison-Wesley, 1986. (邦訳:倉沢良一監修, 大野俊治・小暮博通・藤浦はる美訳, 文書処理シ ステム LATEX, アスキー, 1990)
- [9] Michel Goossens, Frank Mittelbach, Alexander Samarin. "*The LATEX Companion*". Addison-Wesley, 1994.
- [10] 河野 真治『入門 Perl』アスキー出版局, 1994

# **Change History**

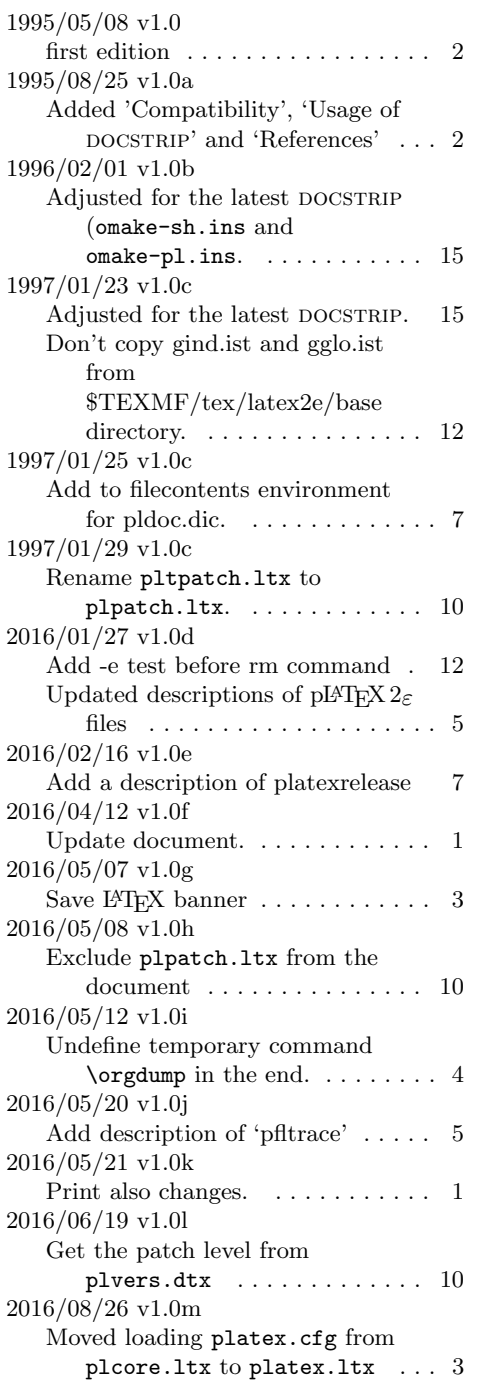

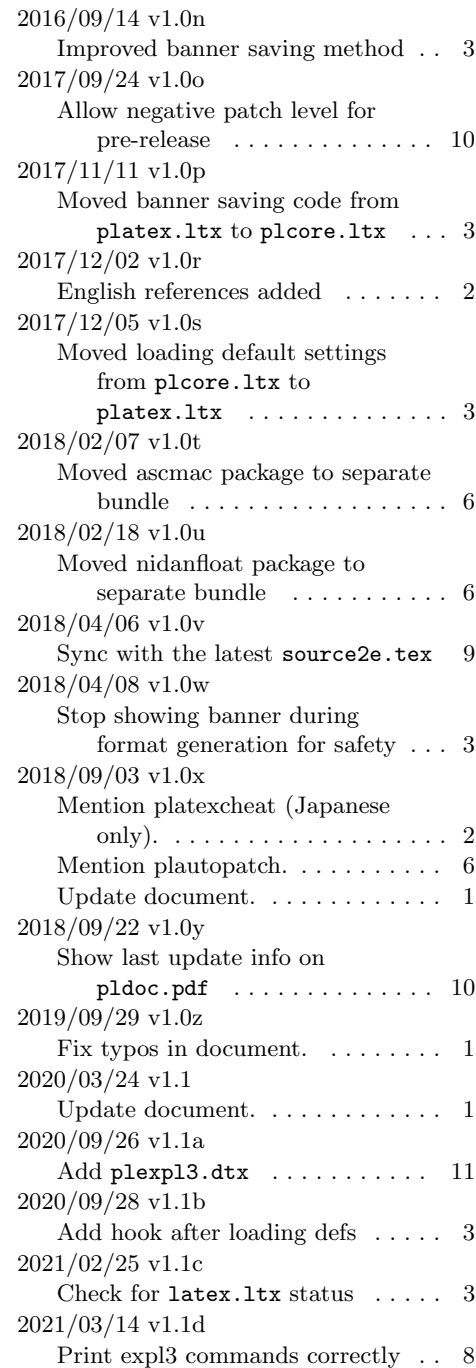